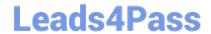

## 156-915.77<sup>Q&As</sup>

Check Point Certified Security Expert Update

# Pass CheckPoint 156-915.77 Exam with 100% Guarantee

Free Download Real Questions & Answers PDF and VCE file from:

https://www.leads4pass.com/156-915-77.html

100% Passing Guarantee 100% Money Back Assurance

Following Questions and Answers are all new published by CheckPoint
Official Exam Center

- Instant Download After Purchase
- 100% Money Back Guarantee
- 365 Days Free Update
- 800,000+ Satisfied Customers

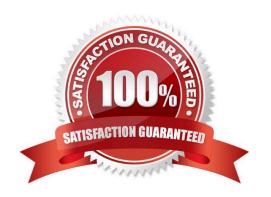

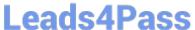

#### **QUESTION 1**

Which of the following CLISH commands would you use to set the admin user\\'s shell to bash?

- A. set user admin shell bash
- B. set user admin shell /bin/bash
- C. set user admin shell = /bin/bash
- D. set user admin /bin/bash

Correct Answer: B

#### **QUESTION 2**

A Web server behind the Security Gateway is set to Automatic Static NAT. Client side NAT is not checked in the Global Properties. A client on the Internet initiates a session to the Web Server. Assuming there is a rule allowing this traffic, what other configuration must be done to allow the traffic to reach the Web server?

- A. Automatic ARP must be unchecked in the Global Properties.
- B. Nothing else must be configured.
- C. A static route must be added on the Security Gateway to the internal host.
- D. A static route for the NAT IP must be added to the Gateway\\'s upstream router.

Correct Answer: C

### **QUESTION 3**

Type the command and syntax that you would use to view the virtual cluster interfaces of a ClusterXL environment.

A. cphaprob -a if

Correct Answer: A

### **QUESTION 4**

Your primary Security Gateway runs on GAiA. What is the easiest way to back up your Security Gateway R77 configuration, including routing and network configuration files?

- A. Copying the directories \$FWDIR/conf and \$FWDIR/lib to another location.
- B. Using the native GAiA backup utility from command line or in the Web based user interface.
- C. Using the command upgrade\_export.

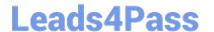

https://www.leads4pass.com/156-915-77.html 2024 Latest leads4pass 156-915.77 PDF and VCE dumps Download

D. Run the pre\_upgrade\_verifier and save the .tgz file to the directory /temp.

Correct Answer: B

#### **QUESTION 5**

Access Role objects define users, machines, and network locations as:

- A. Credentialed objects
- B. Linked objects
- C. One object
- D. Separate objects

Correct Answer: C

<u>Latest 156-915.77 Dumps</u>

<u>156-915.77 PDF Dumps</u>

156-915.77 Braindumps